2021.12. 3 NO.16

# 2 燕市 GIGA スクール通信

## Google for Education 操作説明動画 ご活用ください!

10月15日 (金)に開催した「Google for Education E-ラーニング研修説明会」を通 じてお伝えさせていただいたように、GIGA スクールサポーター (NS コンピュータ) によ り「Google for Education 操作説明動画(Youtube 動画) 」が作成されています。

Google for Education の基本的な操作が分割されて作成されており、短時間(数分間)で 自主研修を行うことが可能です。また、自分に必要な動画を何度でも閲覧することが可能です。

すでに chromebook の活用を進めている先生は、**動画視聴と確認テスト**で復習を! chromebook の授業への活用に不安を抱いている先生は、ぜひ説明動画を自主研修にご 活用ください。(「いまさら他の先生には聞きにくいなぁ」という方もこの動画を活用すれば OK です!こっそりスキルアップ!)

お忙しい先生方とは思いますが、スキマ時間をみつけて、ぜひ動画を視聴し、確認テスト を受検してください。

### 今年度中に、全ての動画視聴と確認テストの受検を終えるようにお願いします。

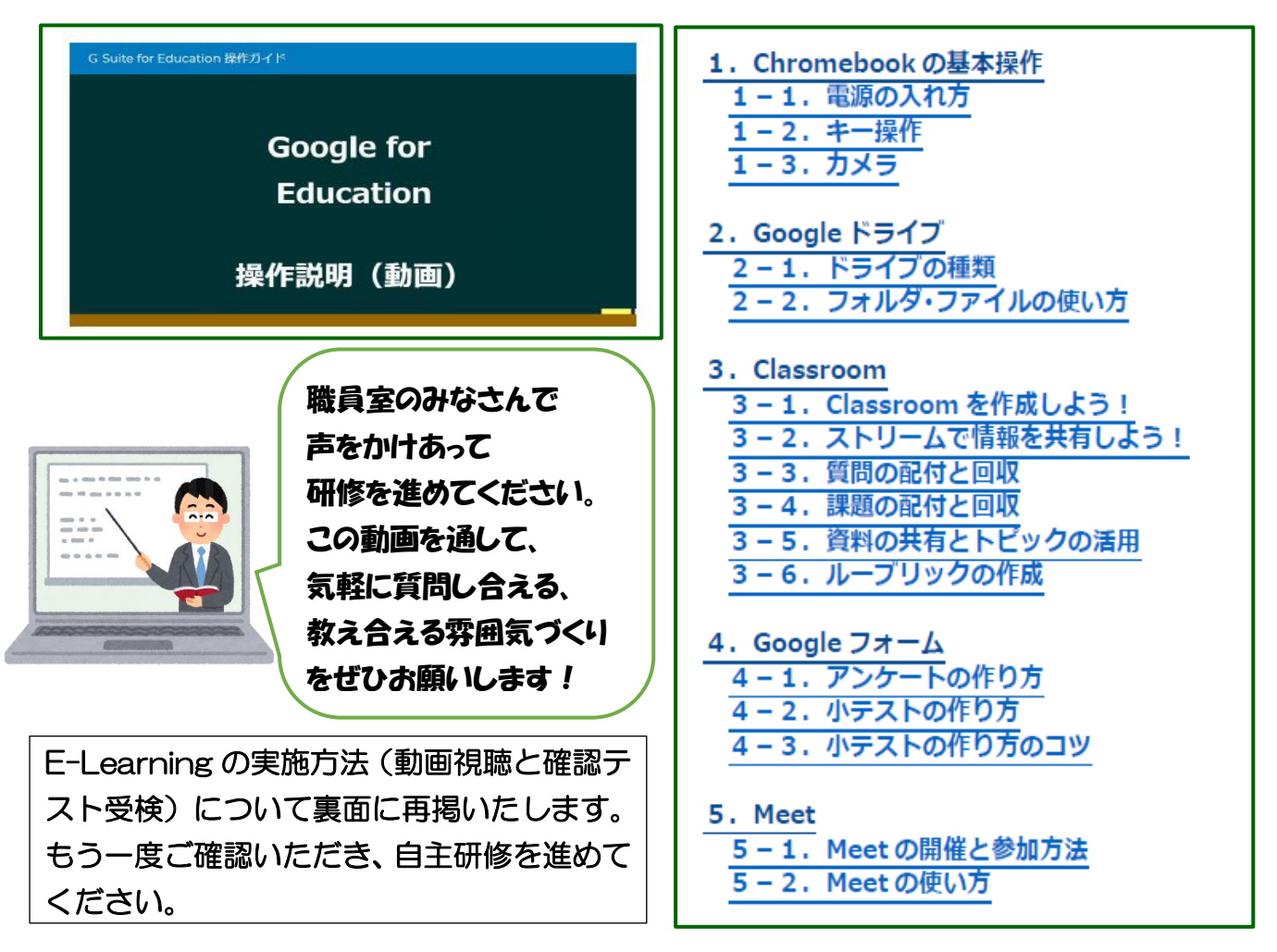

【問合せ先】燕市教育委員会学校教育課 電話 0256-77-8191

#### Google Classroomを用いたE-Learning

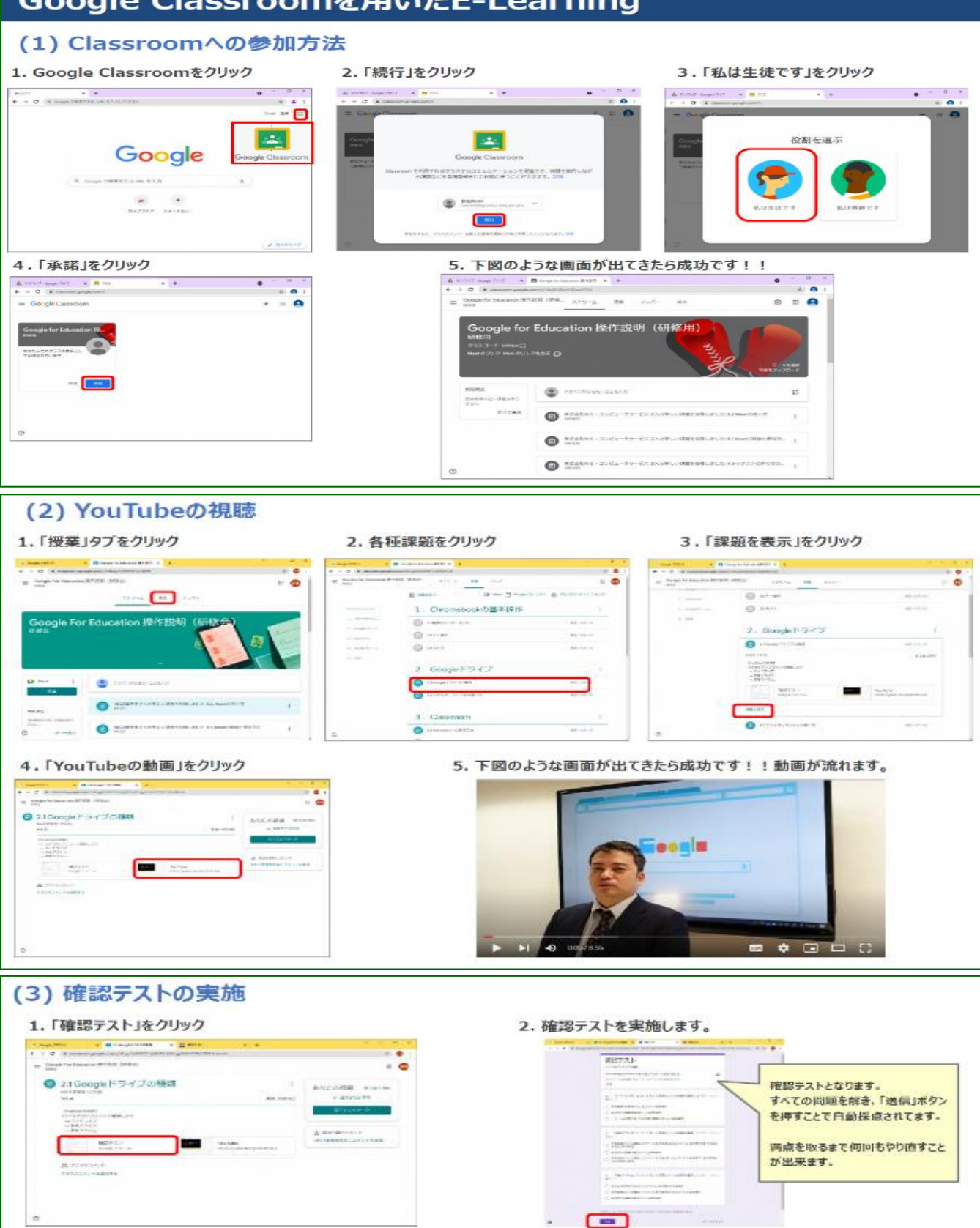

#### 3. 「完了としてマーク」をクリック

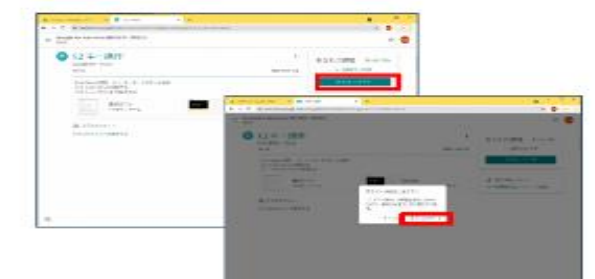

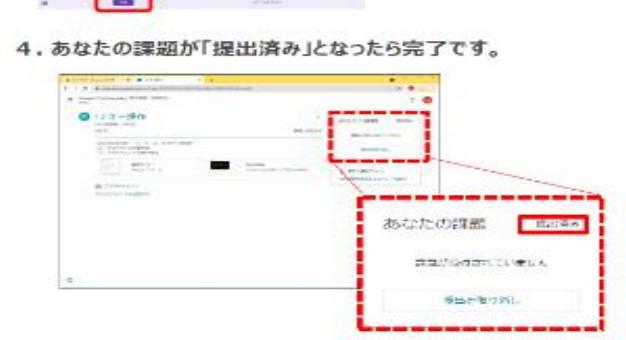

【問合せ先】燕市教育委員会学校教育課 電話 0256-77-8191